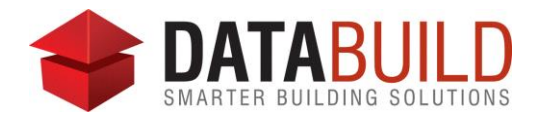

## Databuild 2.70.1 Release Notes

## **New and improved**

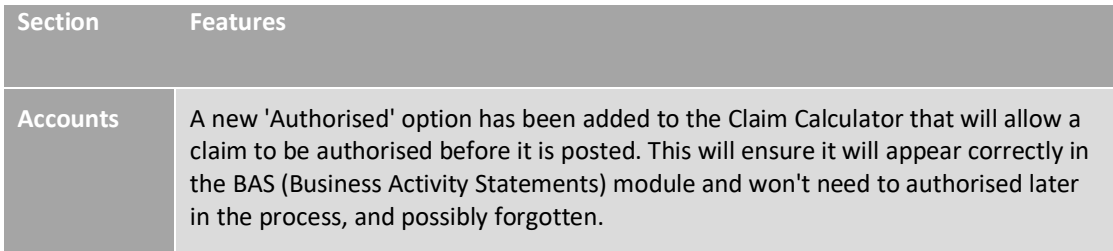

## **Fixed**

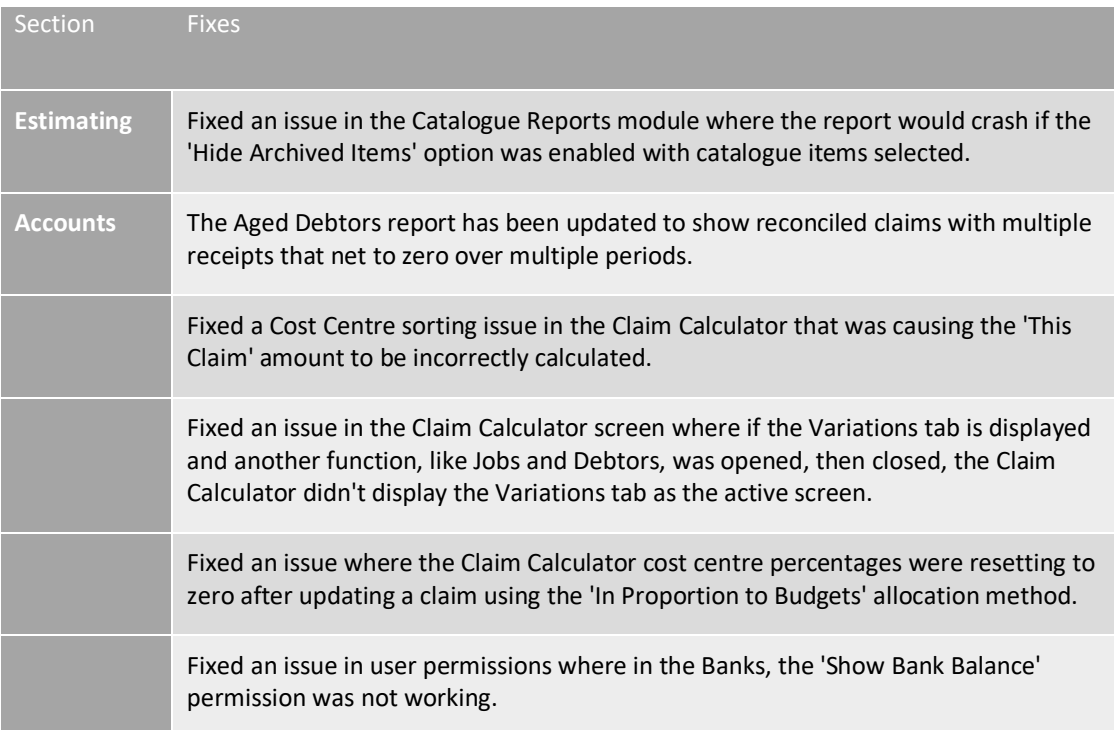